Álgebra Linear Aula 01

Bruno Santiago

7 de setembro de 2020

서비 시 제 정보 시 정보 시 정보 시 정보

 $2Q$ 

### $\blacktriangleright$  É uma parte da cultura humana; é ciência

KID KAR KE KE KE A BI YA GI

- E uma parte da cultura humana; é ciência
- I Consiste em extrair uma parte da realidade (abstrair) e estudar ela isoladamente

K ロ ▶ K 個 ▶ K 할 ▶ K 할 ▶ 이 할 → 9 Q Q ·

- E uma parte da cultura humana; é ciência
- ▶ Consiste em extrair uma parte da realidade (abstrair) e estudar ela isoladamente
- ▶ Objetos matemáticos: entidades abstratas que vivem apenas nas nossas cabeças, como números e figuras geométricas:

- $\blacktriangleright$  É uma parte da cultura humana; é ciência
- ▶ Consiste em extrair uma parte da realidade (abstrair) e estudar ela isoladamente
- ▶ Objetos matemáticos: entidades abstratas que vivem apenas nas nossas cabeças, como números e figuras geométricas:

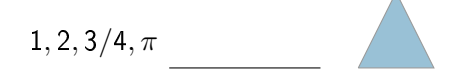

A matemática está em permanente evolução;

K ロ ▶ K @ ▶ K 할 ▶ K 할 ▶ | 할 | ⊙Q @

A matemática está em permanente evolução;

 $\blacktriangleright$  Por isso não cabe uma definição estática;

- $\blacktriangleright$  A matemática está em permanente evolução;
- $\blacktriangleright$  Por isso não cabe uma definição estática;
- I Existem matemáticos (como eu) que fazem pesquisa em matemática!!

- A matemática está em permanente evolução;
- $\blacktriangleright$  Por isso não cabe uma definição estática;
- I Existem matemáticos (como eu) que fazem pesquisa em matemática!!

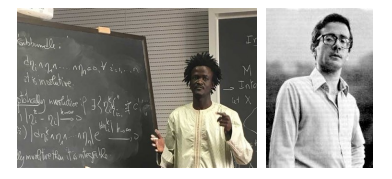

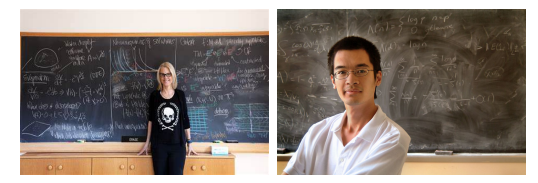

 $\mathbf{A} \equiv \mathbf{A} + \mathbf{A} + \mathbf{B} + \mathbf{A} + \mathbf{B} + \mathbf{A} + \mathbf{B} + \mathbf{A} + \mathbf{B} + \mathbf{A} + \mathbf{B} + \mathbf{A} + \mathbf{B} + \mathbf{A} + \mathbf{B} + \mathbf{A} + \mathbf{B} + \mathbf{A} + \mathbf{B} + \mathbf{A} + \mathbf{B} + \mathbf{A} + \mathbf{B} + \mathbf{A} + \mathbf{B} + \mathbf{A} + \mathbf{B} + \mathbf{A} + \mathbf{B} + \mathbf{A} + \math$ 

 $2990$ 

## E para quê isso serve?

▶ O entendimento da realidade abstrata pode trazer luz à coisas antes não entendidas: assim nasce a "matemática aplicada";

# E para quê isso serve?

▶ O entendimento da realidade abstrata pode trazer luz à coisas antes não entendidas: assim nasce a "matemática aplicada";

K ロ ▶ K 個 ▶ K 할 > K 할 > 1 할 > 1 이익어

 $\blacktriangleright$  No entanto, a divisão "aplicada $\times$ pura é fictícia: toda matemática é aplicável

Enfrentando problemas reais com matemática

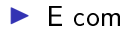

 $\blacktriangleright$  E como se usa matemática na vida real?

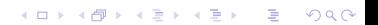

Enfrentando problemas reais com matemática

 $\blacktriangleright$  E como se usa matemática na vida real?

KID KORK KERKER E KORCH

**>** Fazendo modelagem matemática

#### Desafio

Melhorar a taxa de adesão do algoritmo de sugestão da Netflix em 10%.

### Desafio

Melhorar a taxa de adesão do algoritmo de sugestão da Netflix em 10%.

Modelagem

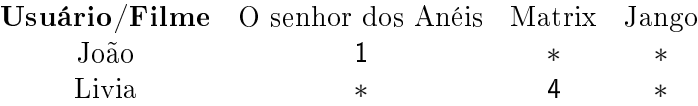

### Desafio

Melhorar a taxa de adesão do algoritmo de sugestão da Netflix em 10%.

Modelagem

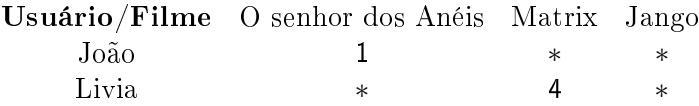

▶ Você transforma um problema real num problema de matemática: completar as entradas faltantes da tabela usando as entradas que foram dadas.

### Desafio

Melhorar a taxa de adesão do algoritmo de sugestão da Netflix em 10%.

#### Modelagem

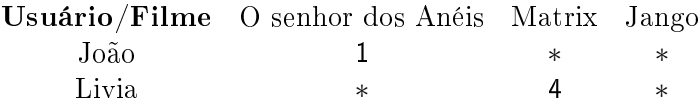

- ▶ Você transforma um problema real num problema de matemática: completar as entradas faltantes da tabela usando as entradas que foram dadas.
- ▶ Veja <https://www.netflixprize.com/index.html>

I Vamos estudar vetores e matrizes;

- ▶ Vamos estudar vetores e matrizes;
- I Vamos olhar esses objetos de um ponto de vista bem abstrato:

K ロ ▶ K @ ▶ K 할 ▶ K 할 ▶ | 할 | X 9 Q Q

- ▶ Vamos estudar vetores e matrizes;
- I Vamos olhar esses objetos de um ponto de vista bem abstrato: vetores serão elementos de um espaço vetorial e matrizes serão funções/transformações entre esses espaços;

- ▶ Vamos estudar vetores e matrizes;
- $\blacktriangleright$  Vamos olhar esses objetos de um ponto de vista bem abstrato: vetores serão elementos de um espaço vetorial e matrizes serão funções/transformações entre esses espaços;

K ロ ▶ K 個 ▶ K 할 > K 할 > 1 할 > 1 이익어

Ao mesmo tempo vetores e matrizes são apenas listas e tabelas de números;

- ▶ Vamos estudar vetores e matrizes;
- $\blacktriangleright$  Vamos olhar esses objetos de um ponto de vista bem abstrato: vetores serão elementos de um espaço vetorial e matrizes serão funções/transformações entre esses espaços;
- Ao mesmo tempo vetores e matrizes são apenas listas e tabelas de números;
- $\triangleright$  O ponto de vista abstrato permite desenvolver uma teoria muito mais potente para as aplicações; veremos algumas delas ao longo do curso;

- I Vamos estudar vetores e matrizes;
- $\blacktriangleright$  Vamos olhar esses objetos de um ponto de vista bem abstrato: vetores serão elementos de um espaço vetorial e matrizes serão funções/transformações entre esses espaços;
- Ao mesmo tempo vetores e matrizes são apenas listas e tabelas de números;
- $\triangleright$  O ponto de vista abstrato permite desenvolver uma teoria muito mais potente para as aplicações; veremos algumas delas ao longo do curso;
	- ▶ O algoritmo de ranqueamento de páginas do Google; um algoritmo de aglutinação de dados; uma pincelada da teoria de Markowitz de finanças; um método de criptografia que usa polinômios; programação linear; ajuste de dados com o método dos mínimos quadrados;

I Página do curso: [http://www.professores.uff.br/](http://www.professores.uff.br/brunosantiago/ensino-2020/) [brunosantiago/ensino-2020/;](http://www.professores.uff.br/brunosantiago/ensino-2020/)

- I Página do curso: [http://www.professores.uff.br/](http://www.professores.uff.br/brunosantiago/ensino-2020/) [brunosantiago/ensino-2020/;](http://www.professores.uff.br/brunosantiago/ensino-2020/)
- I Livro do curso disponível para *download* na página. Há outras referências para download lá também;

- I Página do curso: [http://www.professores.uff.br/](http://www.professores.uff.br/brunosantiago/ensino-2020/) [brunosantiago/ensino-2020/;](http://www.professores.uff.br/brunosantiago/ensino-2020/)
- I Livro do curso disponível para *download* na página. Há outras referências para download lá também;

▶ Temos um cronograma completo de atividades para cada semana; as datas das avaliações seguirão o cronograma;

- ▶ Página do curso: [http://www.professores.uff.br/](http://www.professores.uff.br/brunosantiago/ensino-2020/) [brunosantiago/ensino-2020/;](http://www.professores.uff.br/brunosantiago/ensino-2020/)
- I Livro do curso disponível para *download* na página. Há outras referências para download lá também;
- ▶ Temos um cronograma completo de atividades para cada semana; as datas das avaliações seguirão o cronograma;
- A cada semana: Vídeo aulas disponibilizadas em modo privado para vocês via YouTube; slides das aulas ficarão na página;

- I Página do curso: [http://www.professores.uff.br/](http://www.professores.uff.br/brunosantiago/ensino-2020/) [brunosantiago/ensino-2020/;](http://www.professores.uff.br/brunosantiago/ensino-2020/)
- I Livro do curso disponível para download na página. Há outras referências para download lá também;
- ▶ Temos um cronograma completo de atividades para cada semana; as datas das avaliações seguirão o cronograma;
- A cada semana: Vídeo aulas disponibilizadas em modo privado para vocês via YouTube; slides das aulas ficarão na página;
- A cada semana haverá uma lista de exercícios para orientar o que vocês devem estudar; no fim da semana divulgarei o gabarito da lista;

**K ロ X K 레 X K 회 X X 회 X 및 X X X X X 전** 

- ▶ Página do curso: [http://www.professores.uff.br/](http://www.professores.uff.br/brunosantiago/ensino-2020/) [brunosantiago/ensino-2020/;](http://www.professores.uff.br/brunosantiago/ensino-2020/)
- I Livro do curso disponível para download na página. Há outras referências para download lá também;
- ▶ Temos um cronograma completo de atividades para cada semana; as datas das avaliações seguirão o cronograma;
- A cada semana: Vídeo aulas disponibilizadas em modo privado para vocês via YouTube; slides das aulas ficarão na página;
- A cada semana haverá uma lista de exercícios para orientar o que vocês devem estudar; no fim da semana divulgarei o gabarito da lista;
- ▶ Teremos uma aula síncrona de 1h20 apenas para dúvidas a cada semana;

**K ロ X K 레 X K 회 X X 회 X 및 X X X X X 전** 

### Ferramentas computacionais

 $\triangleright$  Use uma linguagem de programação (R, Phyton, Julia...) para fazer cálculos e testar exemplos  $\implies$  É altamente recomendável, não para esse curso mas para sua carreira;

**K ロ X K 레 X K 회 X X 회 X 및 X X X X X 전** 

### Ferramentas computacionais

- $\triangleright$  Use uma linguagem de programação (R, Phyton, Julia...) para fazer cálculos e testar exemplos  $\implies$  É altamente recomendável, não para esse curso mas para sua carreira;
- ▶ Eu uso Julia+Jupyter Notebbok: <https://julialang.org/> e <https://www.anaconda.com/>

4 0 > 4 4 + 4 = > 4 = > = + + 0 4 0 +

### Ferramentas computacionais

- $\triangleright$  Use uma linguagem de programação (R, Phyton, Julia...) para fazer cálculos e testar exemplos  $\implies$  É altamente recomendável, não para esse curso mas para sua carreira;
- ▶ Eu uso Julia+Jupyter Notebbok: <https://julialang.org/> e <https://www.anaconda.com/>

4 0 > 4 4 + 4 = > 4 = > = + + 0 4 0 +

 $\triangleright$  Outra opção para te ajudar nos estudos: <https://matrixcalc.org/pt/>